Документ подписан простой электронной подписью Информация о владельце: ФИО: Максимов Алексей Борисович

Должность: директор департамента по образовательной политике<br>Дэта поллисация: 04.10.2023.17 МИНИСТЕРСТВО НАУКИ И ВЫСШЕГО ОБРАЗОВАНИЯ РОССИЙСКОЙ ФЕДЕРАЦИИ Уникальный програмФРАДБАНАДЬНОЕ ГОСУДАРСТВЕННОЕ АВТОНОМНОЕ ОБРАЗОВАТЕЛЬНОЕ УЧРЕЖДЕНИЕ ВЫСШЕГО ОБРАЗОВАНИЯ <sup>8db180d1a3f02ac9e60521a567274273ξ**Mfb1dkOBCКИЙ ПОЛИТЕХНИЧЕСКИЙ УНИВЕРСИТЕТ»**</sup> **(МОСКОВСКИЙ ПОЛИТЕХ)** Дата подписания: 04.10.2023 17:06:29

Факультет машиностроения

УТВЕРЖДАЮ

Декан \_\_\_\_\_\_\_\_\_\_\_\_\_\_\_\_\_\_ /Е.В. Сафонов/

«27» апреля 20\_\_г.

## **РАБОЧАЯ ПРОГРАММА ДИСЦИПЛИНЫ**

## **САПР радиоэлектронных средств**

Направление подготовки **11.03.01 Радиотехника**

Профиль **Интеллектуальная радиоэлектроника и промышленный интернет вещей**

> Квалификация **Бакалавр**

Формы обучения **очная**

Москва, 2023 г.

**Разработчик(и):**

к.т.н., доцент  $Mouca$  /А.С. Маклаков/

**Согласовано:**

Заведующий кафедрой «Автоматика и управление», д.т.н., профессор /А.А. Радионов/

Руководитель образовательной программы д.т.н., профессор *НДГам онд И.А.А. Радионов* 

# **Содержание**

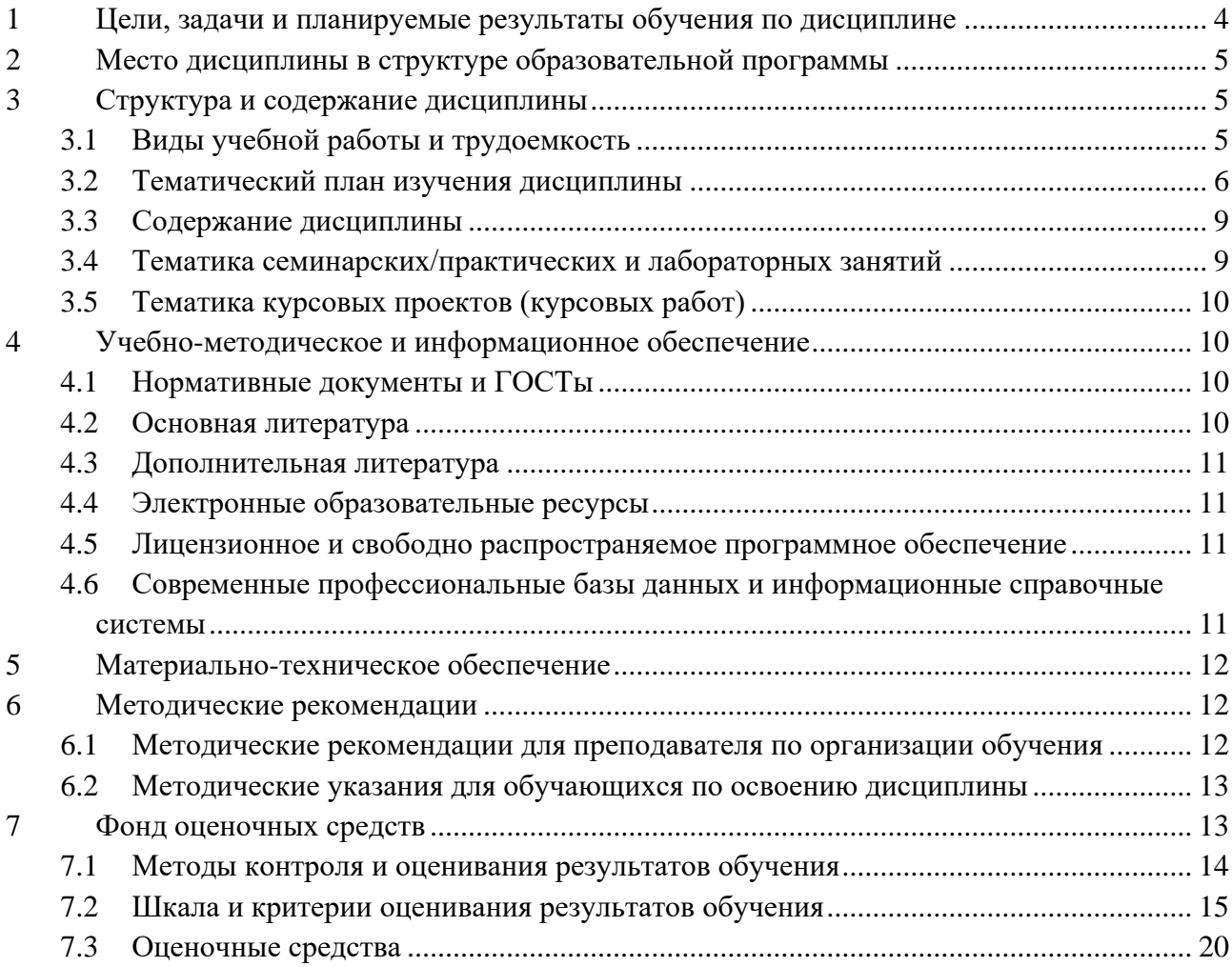

### **1 Цели, задачи и планируемые результаты обучения по дисциплине**

<span id="page-3-0"></span>Целью освоения дисциплины «САПР радиоэлектронных средств» является формирование теоретических знаний и приобретение практических навыков электротехнического проектирования нормативно-технической документации для разработки проектов современных систем автоматизации.

К основным задачам освоения дисциплины «САПР радиоэлектронных средств» следует отнести:

– овладение современными возможностями системы автоматизированного проектирования EPLAN для разработки электротехнической документации;

– подготовка студентов к деятельности в соответствии с квалификационной характеристикой магистра по направлению, в том числе формирование умений по анализу и разработке проектов систем автоматизации.

Обучение по дисциплине «САПР радиоэлектронных средств» направлено на формирование у обучающихся следующих компетенций:

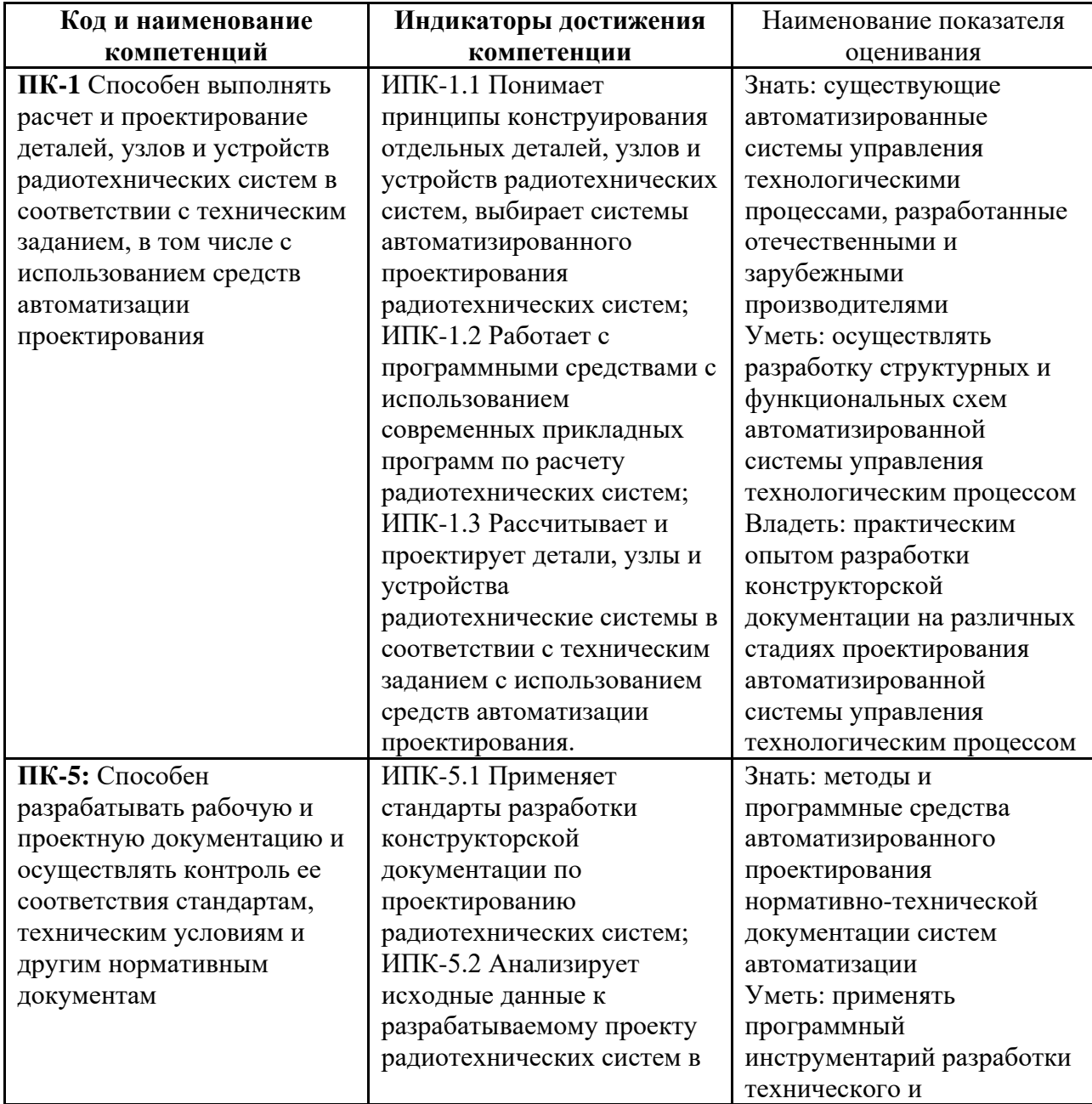

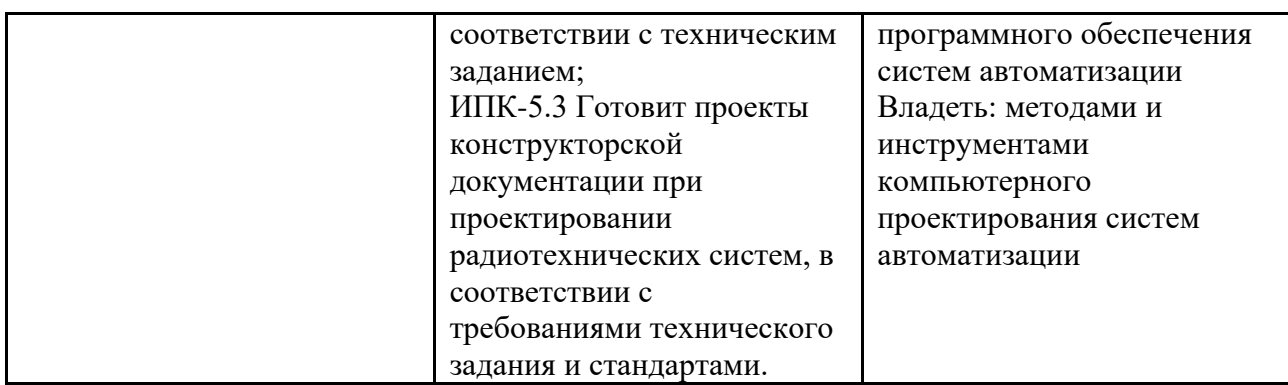

## **2 Место дисциплины в структуре образовательной программы**

<span id="page-4-0"></span>Дисциплина относится к части, формируемой участниками образовательных отношений блока Б1 «Дисциплины (модули)». Дисциплина непосредственно связана со следующими дисциплинами и практиками ООП:

Введение в профессию;

Инженерная и компьютерная графика;

Основы компьютерного проектирования и моделирования радиоэлектронных средств;

Производственная практика (преддипломная);

Радиотехнические системы;

Радиотехнические цепи и сигналы;

Схемотехника электронных устройств;

Устройства СВЧ и антенны;

<span id="page-4-1"></span>Электронные устройства.

## **3 Структура и содержание дисциплины**

<span id="page-4-2"></span>Общая трудоемкость дисциплины составляет 4 зачетные единицы (144 часов).

### **3.1Виды учебной работы и трудоемкость**

(по формам обучения)

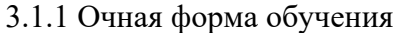

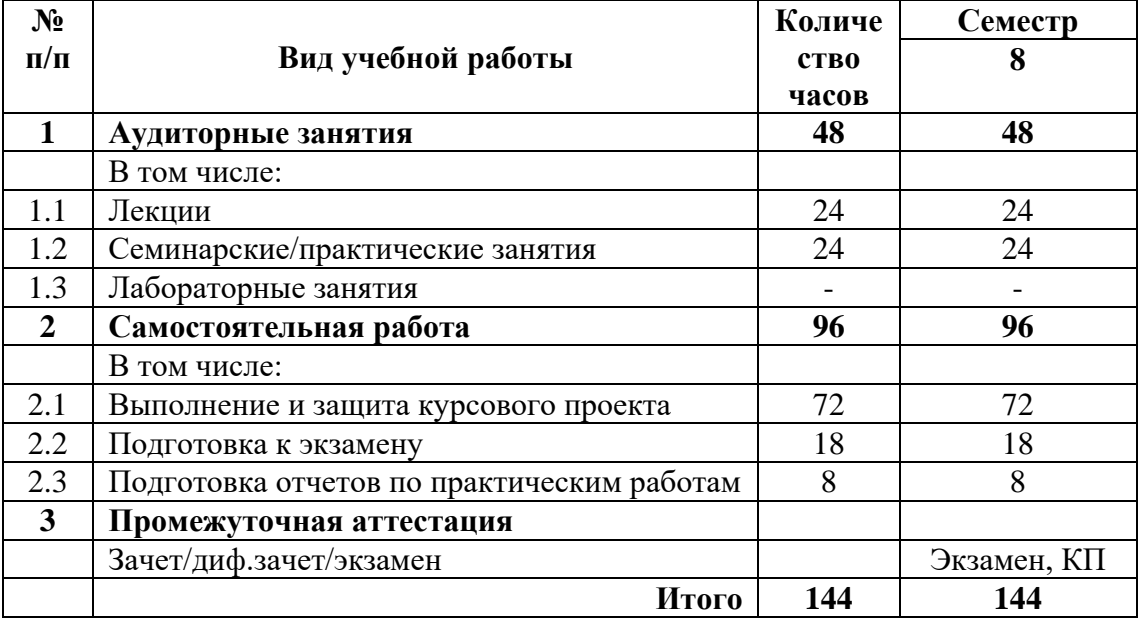

### **3.2Тематический план изучения дисциплины**

(по формам обучения)

# <span id="page-5-0"></span>3.2.1 Очная форма обучения

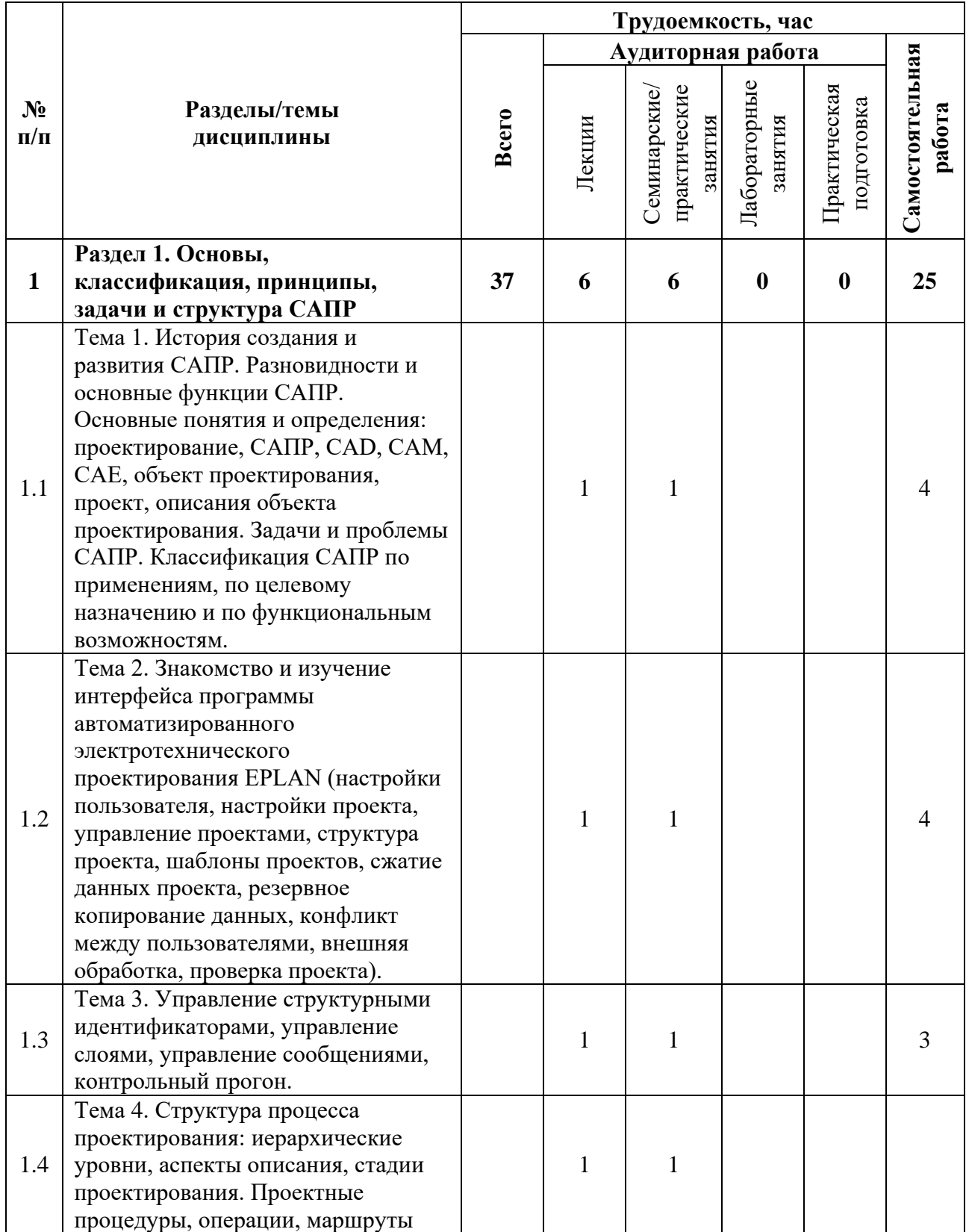

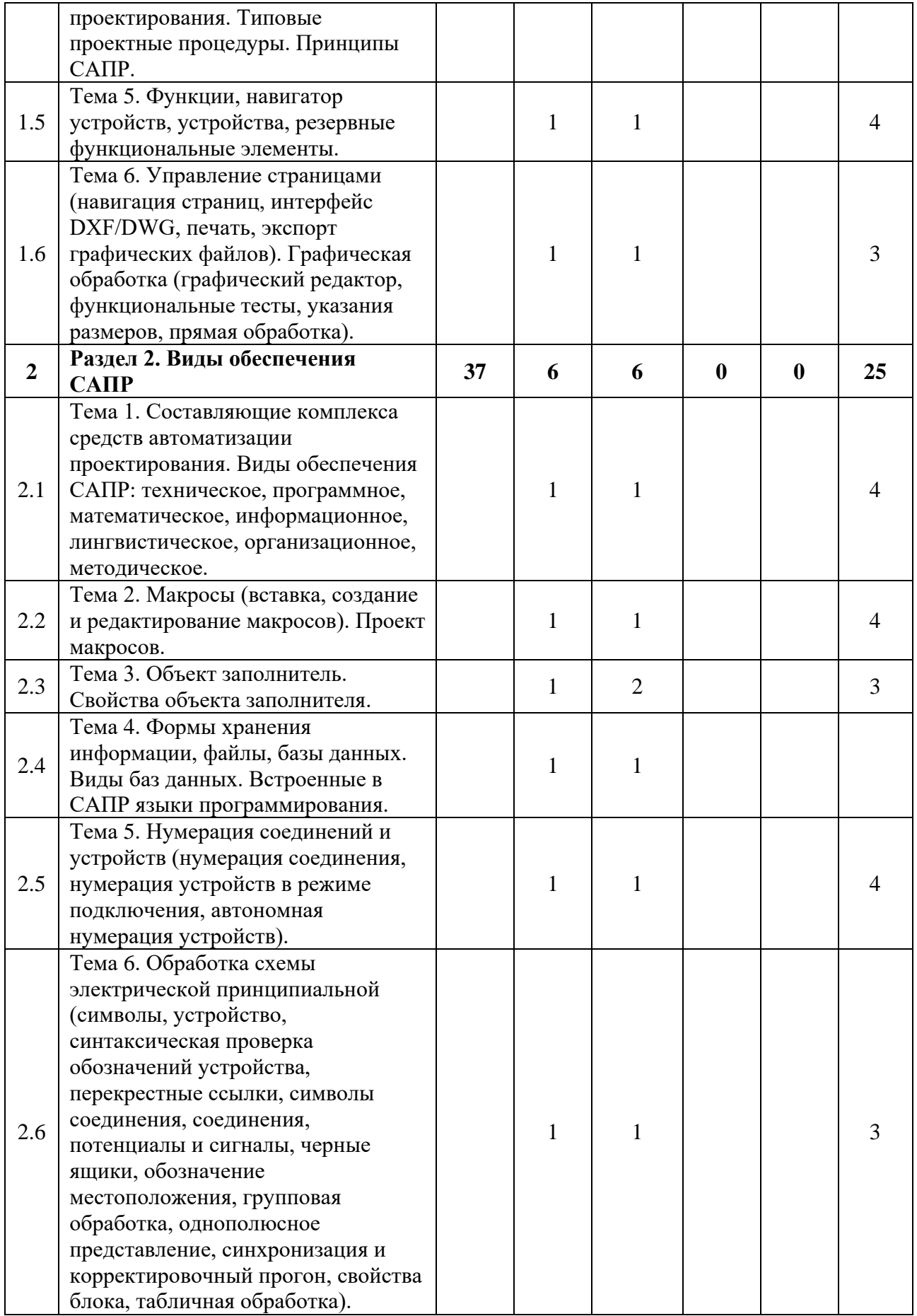

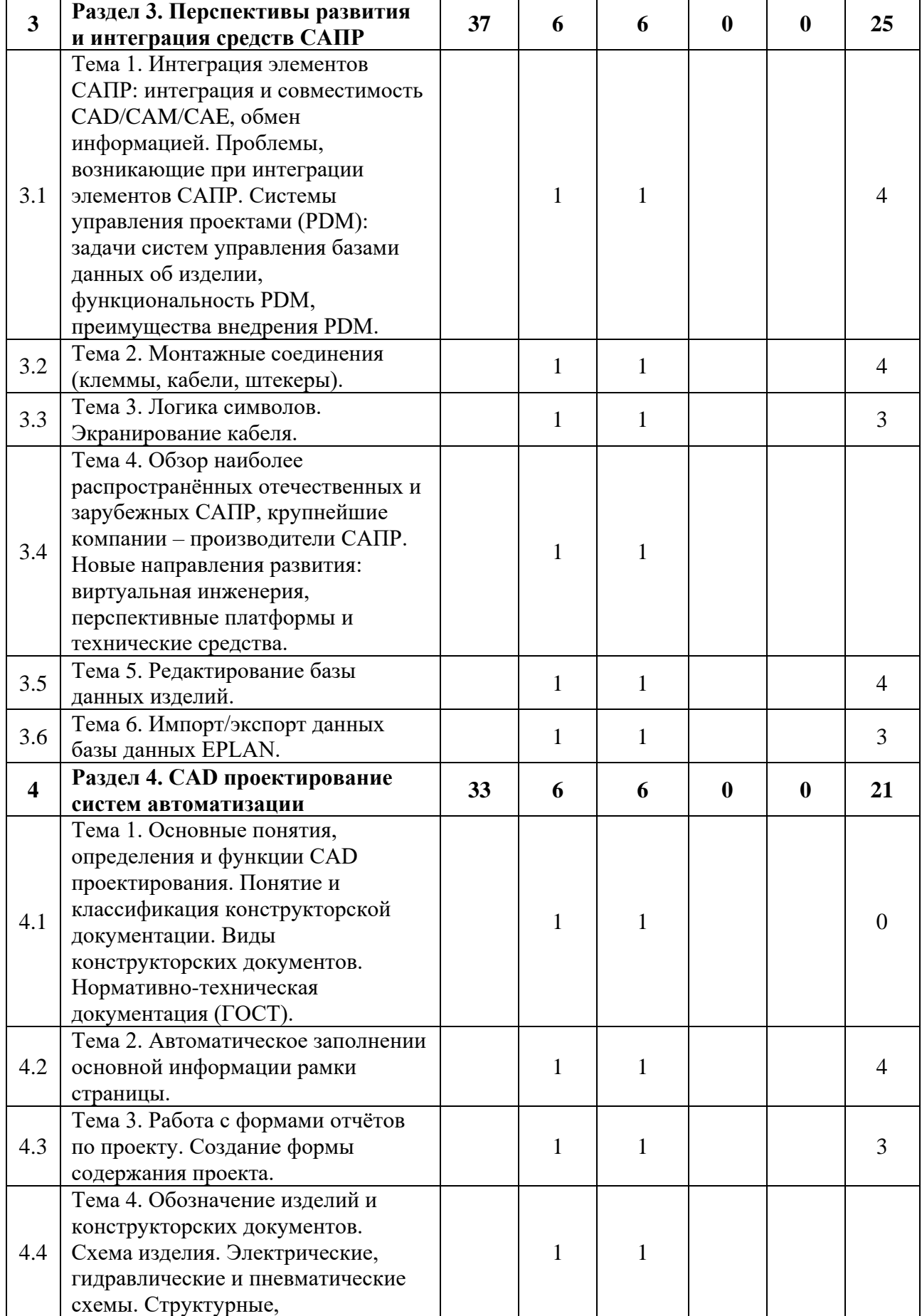

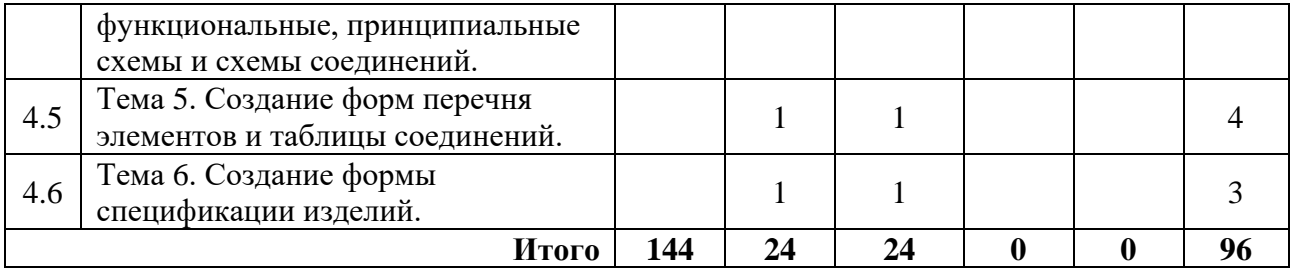

### **3.3Содержание дисциплины**

### <span id="page-8-0"></span>**Раздел 1. Основы, классификация, принципы, задачи и структура систем автоматизированного проектирования (САПР)**

История создания и развития САПР. Разновидности и основные функции САПР. Основные понятия и определения: проектирование, САПР, CAD, CAM, CAE, объект проектирования, проект, описания объекта проектирования. Задачи и проблемы САПР. Классификация САПР по применениям, по целевому назначению и по функциональным возможностям. Структура процесса проектирования: иерархические уровни, аспекты описания, стадии проектирования. Проектные процедуры, операции, маршруты проектирования. Типовые проектные процедуры. Принципы САПР.

#### **Раздел 2. Виды обеспечения САПР**

Составляющие комплекса средств автоматизации проектирования. Виды обеспечения САПР: техническое, программное, математическое, информационное, лингвистическое, организационное, методическое. Формы хранения информации, файлы, базы данных. Виды баз данных. Встроенные в САПР языки программирования.

### **Раздел 3. Перспективы развития и интеграция средств САПР.**

Интеграция элементов САПР: интеграция и совместимость CAD/CAM/CAE, обмен информацией. Проблемы, возникающие при интеграции элементов САПР. Системы управления проектами (PDM): задачи систем управления базами данных об изделии, функциональность PDM, преимущества внедрения PDM. Обзор наиболее распространённых отечественных и зарубежных САПР, крупнейшие компании – производители САПР. Новые направления развития: виртуальная инженерия, перспективные платформы и технические средства.

### **Раздел 4. CAD проектирование мехатронных систем**

Основные понятия, определения и функции CAD проектирования. Понятие и классификация конструкторской документации. Виды конструкторских документов. Нормативно-техническая документация (ГОСТ). Обозначение изделий и конструкторских документов. Схема изделия. Электрические, гидравлические и пневматические схемы. Структурные, функциональные, принципиальные схемы и схемы соединений.

### **3.4Тематика семинарских/практических и лабораторных занятий**

#### <span id="page-8-1"></span>3.4.1 Семинарские/практические занятия

*Практические занятия 1-2. Практическая работа №1. Создание структуры проекта.*

*Практические занятия 3-4. Практическая работа №2. Присвоение изделий функциям. Практические занятия 5-6. Практическая работа №3. Настройка объекта заполнителя.*

*Практические занятия 7-8. Практическая работа №4. Маркировка соединений. Практические занятия 9-10. Практическая работа №5. Определение кабеля.*

*Практические занятия 11-12. Практическая работа №6. Импорт/экспорт, редактирование базы данных изделий.*

*Практические занятия 13-14. Практическая работа №7. Создание рамки страницы А3 и формы отчёта спецификации изделий.*

*Практические занятие 15. Практическая работа №8. Создание рамки страницы А4 и формы отчёта таблицы соединений.*

3.4.2 Лабораторные занятия

<span id="page-9-0"></span>*Не предусмотрены.*

### **3.5Тематика курсовых проектов (курсовых работ)**

- 1. Станция распределения/транспортер
- 2. Станция перекладки (Pick&Place)
- 3. Станция с роботом
- 4. Станция с роботом и модулями MPS®
- 5. Станция распределения
- 6. Станция проверки
- 7. Станция обработки
- 8. Станция перемещения материалов, пневматическая
- 9. Станция перемещения материалов, электрическая
- 10. Станция пресса с пневматическим мускулом
- 11. Станция пробивки
- 12. Станция разделения
- 13. Станция складирования
- <span id="page-9-1"></span>14. Станция сортировки

## **4 Учебно-методическое и информационное обеспечение**

## **4.1Нормативные документы и ГОСТы**

1. ГОСТ 34.003-90. Термины и определения.

<span id="page-9-2"></span>2. ГОСТ 34.201-89. Виды, комплектность и обозначение документов при создании автоматизированных систем.

3. ГОСТ 21.208-2013 Обозначения условные приборов и средств автоматизации в схемах.

4. РД 50-34.698-90 Автоматизированные системы. Требования к содержанию документов.

5. ГОСТ 34.601-90. Автоматизированные системы. Стадии создания.

6. ГОСТ 34.602-89. Техническое задание на создание автоматизированной системы.

7. ГОСТ 34.603-92. Виды испытаний автоматизированных систем.

## **4.2Основная литература**

<span id="page-9-3"></span>1. Елисеев, Н. А. Схемы. Условное графическое обозначение элементов схем на основе ЕСКД и ЕСПД : учебное пособие / Н. А. Елисеев, Д. В. Третьяков, Т. Ф. Турутина. — Санкт-Петербург : ПГУПС, 2015. — 71 с. — ISBN 978-5-7641-0795-0. — Текст : электронный // Лань : электронно-библиотечная система. — URL:

https://e.lanbook.com/book/91117 (дата обращения: 21.08.2023). — Режим доступа: для авториз. пользователей.

2. Лаврищев, И. Б. Применение САПР в автоматизации технологических процессов : учебно-методическое пособие / И. Б. Лаврищев, А. Ю. Кириков. — Санкт-Петербург : НИУ ИТМО, 2009. — 8 с. — Текст : электронный // Лань : электронно-библиотечная система. — URL: https://e.lanbook.com/book/40878 (дата обращения: 21.08.2023). — Режим доступа: для авториз. пользователей.

3. Надежность радиоэлектронных средств : учебное пособие для вузов / Д. Ю. Муромцев, И. В. Тюрин, О. А. Белоусов, Р. Ю. Курносов. — 2-е изд., стер. — Санкт-Петербург : Лань, 2021. — 88 с. — ISBN 978-5-8114-8121-7. — Текст : электронный // Лань : электронно-библиотечная система. — URL: https://e.lanbook.com/book/171866 (дата обращения: 27.08.2023). — Режим доступа: для авториз. пользователей.

### **4.3Дополнительная литература**

<span id="page-10-0"></span>1. Конструирование блоков радиоэлектронных средств / Д. Ю. Муромцев, О. А. Белоусов, И. В. Тюрин, Р. Ю. Курносов. — 4-е изд., стер. — Санкт-Петербург : Лань, 2023. — 288 с. — ISBN 978-5-507-45792-2. — Текст : электронный // Лань : электроннобиблиотечная система. — URL: https://e.lanbook.com/book/284039 (дата обращения: 27.08.2023). — Режим доступа: для авториз. пользователей.

2. Силич, А. А. Автоматизация технологической подготовки производства с использованием САПР ТП : учебное пособие / А. А. Силич. — Тюмень : ТюмГНГУ, 2013. — 112 с. — ISBN 978-5-9961-0749-0. — Текст : электронный // Лань : электронно-библиотечная система. — URL: https://e.lanbook.com/book/55414 (дата обращения: 21.08.2023). — Режим доступа: для авториз. пользователей.

3. Муромцев, Д. Ю. Математическое обеспечение САПР : учебное пособие / Д. Ю. Муромцев, И. В. Тюрин. — 2-е изд. перераб. и доп. — Санкт-Петербург : Лань, 2022. — 464 с. — ISBN 978-5-8114-1573-1. — Текст : электронный // Лань : электронно-библиотечная система. — URL: https://e.lanbook.com/book/211466 (дата обращения: 27.08.2023). — Режим доступа: для авториз. пользователей.

### **4.4Электронные образовательные ресурсы**

<span id="page-10-2"></span><span id="page-10-1"></span>Не предусмотрено

## **4.5Лицензионное и свободно распространяемое программное обеспечение**

- 1. Microsoft-Office
- 2. EPLAN Education 2.9
- <span id="page-10-3"></span>3. Microsoft-Windows

## **4.6Современные профессиональные базы данных и информационные справочные системы**

1. Единое окно доступа к образовательным ресурсам Федеральный портал http://window.edu.ru

2. Компьютерные информационно-правовые системы «Консультант» http://www.consultant.ru, «Гарант» http://www.garant.ru

3. Официальный интернет-портал правовой информации http://pravo.gov.ru.

4. Научная электронная библиотека http://www.elibrary.ru

5. Российская государственная библиотека http://www.rsl.ru

6. ЭБС «Университетская библиотека онлайн» https://biblioclub.ru/index.php

## **5 Материально-техническое обеспечение**

<span id="page-11-0"></span>1. Компьютерный класс с предустановленным программным обеспечением, указанным в п. 4.5, мультимедийное оборудование (проектор, персональный компьютер преподавателя).

<span id="page-11-1"></span>2. Аудитория для лекционных, практических занятий. Оборудование и аппаратура: аудиторная доска, возможность использования мультимедийного комплекса.

### **6 Методические рекомендации**

### **6.1Методические рекомендации для преподавателя по организации обучения**

<span id="page-11-2"></span>На первом занятии по дисциплине необходимо ознакомить студентов с порядком ее изучения (темами курса, формами занятий, текущего и промежуточного контроля), раскрыть место и роль дисциплины в системе наук, ее практическое значение, довести до студентов требования к форме отчетности и применения видов контроля. Выдаются задания для подготовки к практическим и семинарским занятиям.

При подготовке к практическим работам по перечню объявленных тем преподавателю необходимо уточнить план их проведения, продумать формулировки и содержание учебных вопросов, выносимых на обсуждение, ознакомиться с перечнем тематических вопросов.

В ходе работы во вступительном слове раскрыть практическую значимость темы работы, определить порядок ее проведения, время на обсуждение каждого учебного вопроса. Применяя фронтальный опрос дать возможность выступить всем студентам, присутствующим на занятии.

В заключительной части практической работы следует подвести ее итоги: раскрыть положительные стороны и недостатки. Ответить на вопросы студентов. Выдать задания для самостоятельной работы по подготовке к следующему занятию.

Методика преподавания дисциплины «САПР радиоэлектронных средств» и реализация компетентностного подхода в изложении и восприятии материала предусматривает использование следующих активных и интерактивных форм проведения групповых, индивидуальных, аудиторных занятий в сочетании с внеаудиторной работой с целью формирования и развития профессиональных навыков обучающихся:

– подготовка к выполнению и защита практических работ с помощью специализированного программного обеспечения;

– защита и индивидуальное обсуждение выполняемых этапов курсового проекта;

– технологии анализа ситуаций для активного обучения, которые позволяют студентам соединить теорию и практику, представить примеры принимаемых решений и их последствий, демонстрировать различные позиции, формировать навыки оценки альтернативных вариантов в вероятностных условиях.

Обучение по дисциплине ведется с применением традиционных потоково-групповых информационно-телекоммуникационных технологий. При осуществлении образовательного процесса по дисциплине используются следующие информационно-телекоммуникационные технологии: презентации с применением проектора и программы PowerPoint.

### **6.2Методические указания для обучающихся по освоению дисциплины**

<span id="page-12-0"></span>Самостоятельная работа является одним из видов учебных занятий. Цель самостоятельной работы – практическое самостоятельное получение студентами навыков работы в программе математического моделирования, рассматриваемых в процессе изучения дисциплины.

Аудиторная самостоятельная работа по дисциплине выполняется на учебных занятиях под непосредственным руководством преподавателя и по его заданию.

Внеаудиторная самостоятельная работа выполняется студентом по заданию преподавателя, но без его непосредственного участия.

### **Задачи самостоятельной работы студента:**

- развитие навыков самостоятельной учебной работы;

- освоение содержания дисциплины;

- углубление содержания и осознание основных понятий дисциплины;

- использование материала, собранного и полученного в ходе самостоятельных занятий для эффективной подготовки к экзамену.

#### **Виды внеаудиторной самостоятельной работы:**

- самостоятельное изучение отдельных тем дисциплины;

- выполнение курсового проекта;

- подготовка к практическим занятиям;

Для выполнения любого вида самостоятельной работы необходимо пройти следующие этапы:

- определение цели самостоятельной работы;

- конкретизация познавательной задачи;
- самооценка готовности к самостоятельной работе;
- выбор адекватного способа действия, ведущего к решению задачи;
- планирование работы (самостоятельной или с помощью преподавателя) над заданием;

- осуществление в процессе выполнения самостоятельной работы самоконтроля (промежуточного и конечного) результатов работы и корректировка выполнения работы;

- рефлексия;
- презентация работы.

### **7 Фонд оценочных средств**

<span id="page-12-1"></span>В процессе обучения используются следующие оценочные формы самостоятельной работы студентов, оценочные средства текущего контроля успеваемости и промежуточных аттестаций:

- защита практических работ;

- экзамен;

- курсовой проект.

Оценочные средства текущего контроля успеваемости включают контрольные задания по практическим работам индивидуально для каждого обучающегося.

В результате освоения дисциплины (модуля) формируются следующие компетенции:

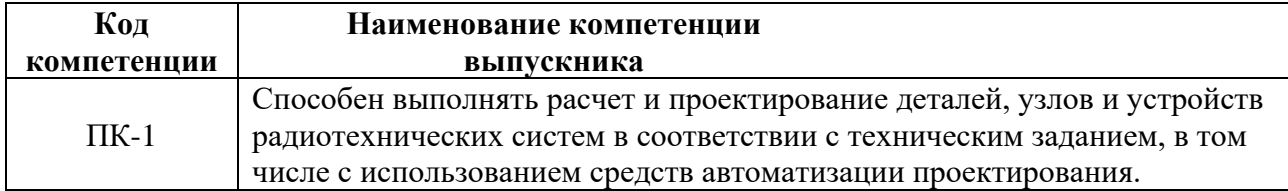

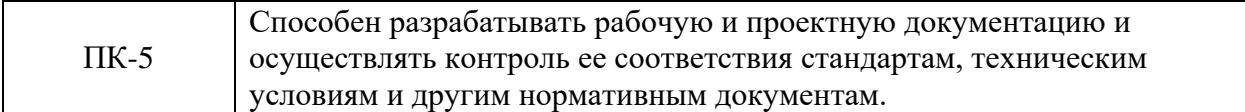

## **7.1 Методы контроля и оценивания результатов обучения**

<span id="page-13-0"></span>Перечень оценочных средств по дисциплине «САПР радиотехнических средств»

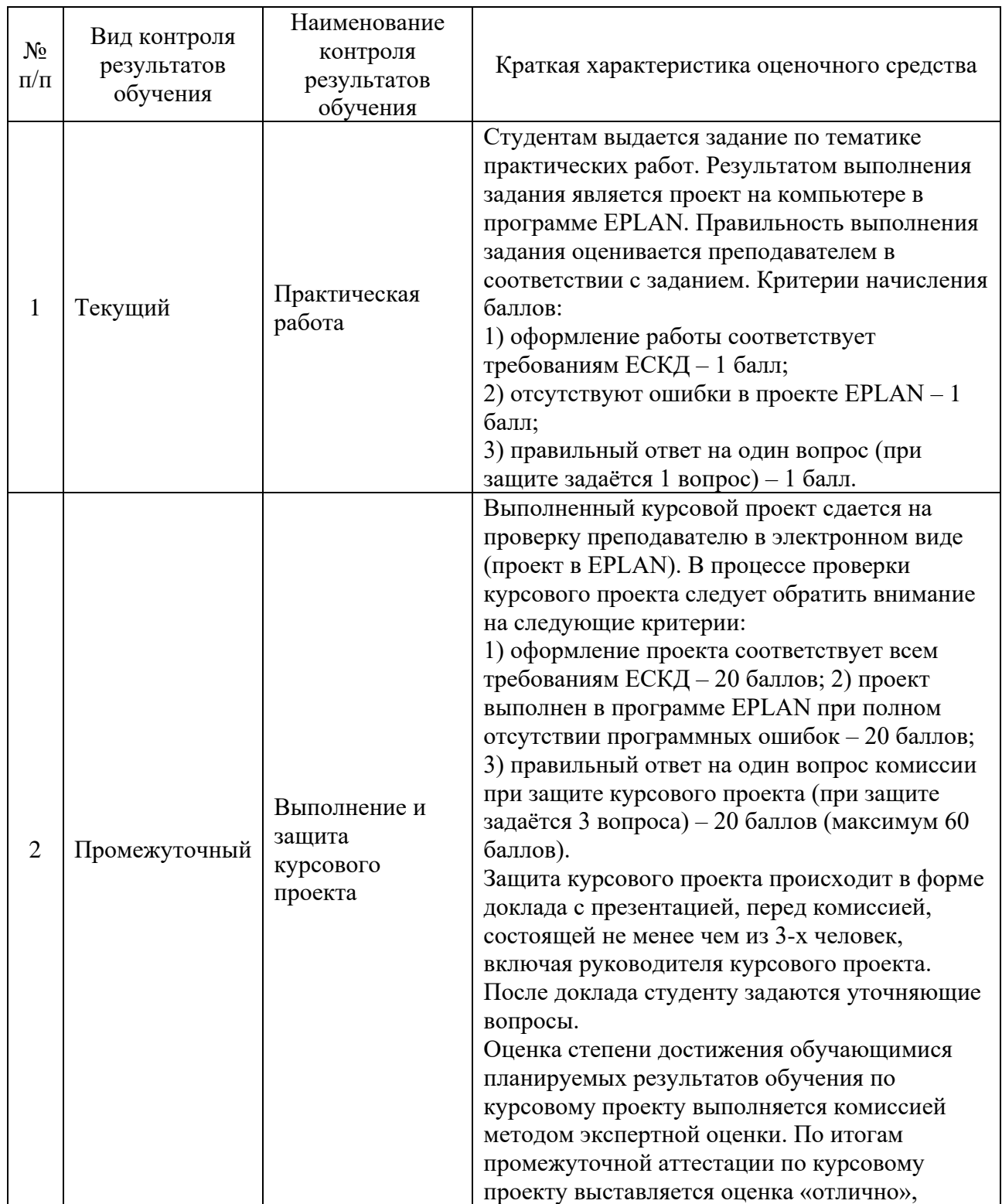

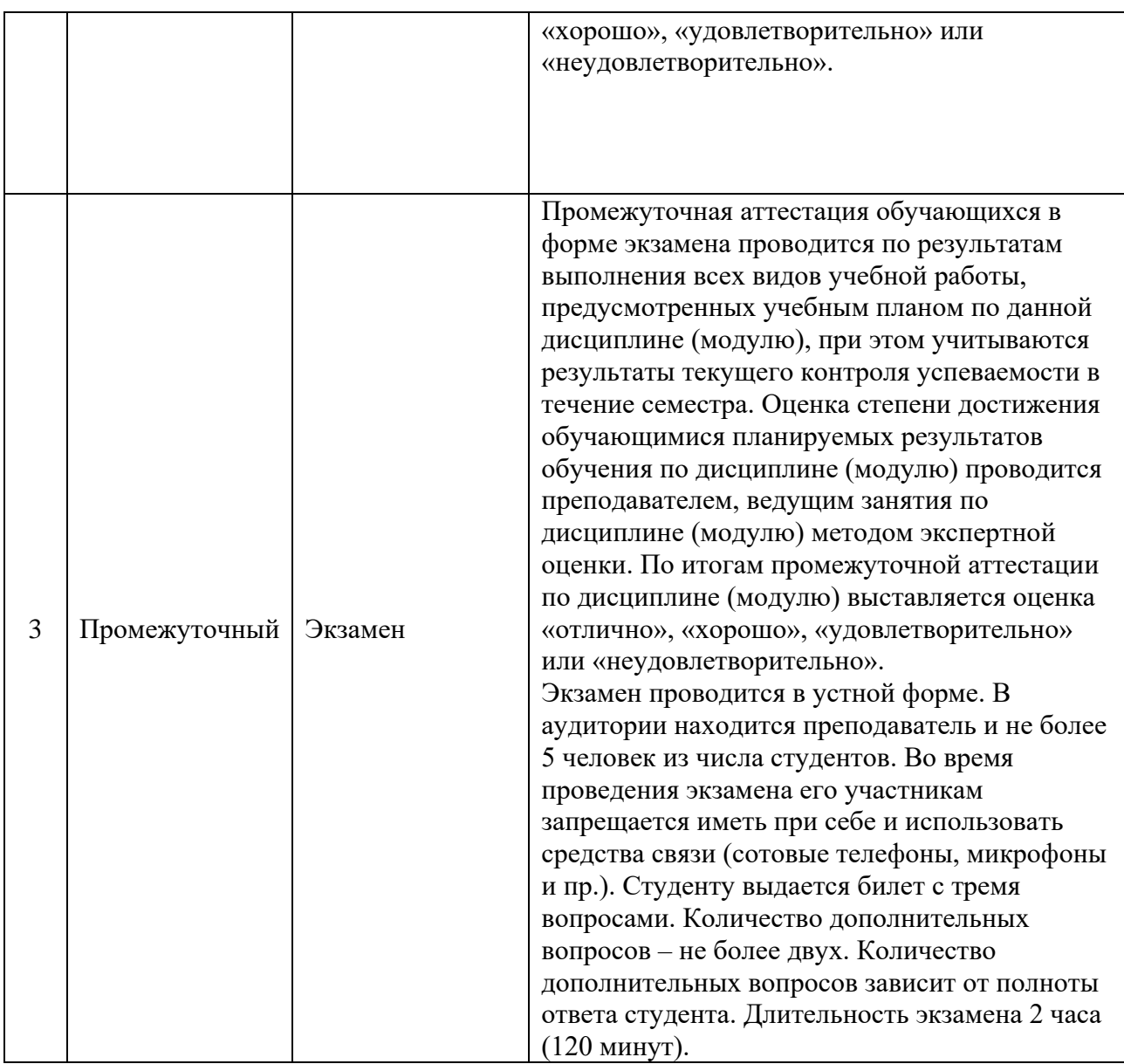

## **7.2 Шкала и критерии оценивания результатов обучения**

<span id="page-14-0"></span>В процессе освоения образовательной программы данные компетенции, в том числе их отдельные компоненты, формируются поэтапно в ходе освоения обучающимися дисциплин (модулей), практик в соответствии с учебным планом и календарным графиком учебного процесса.

Критерии оценивания компетенций

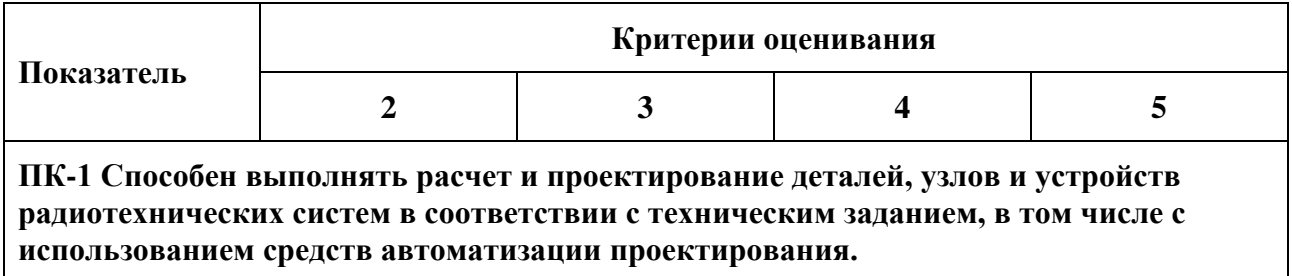

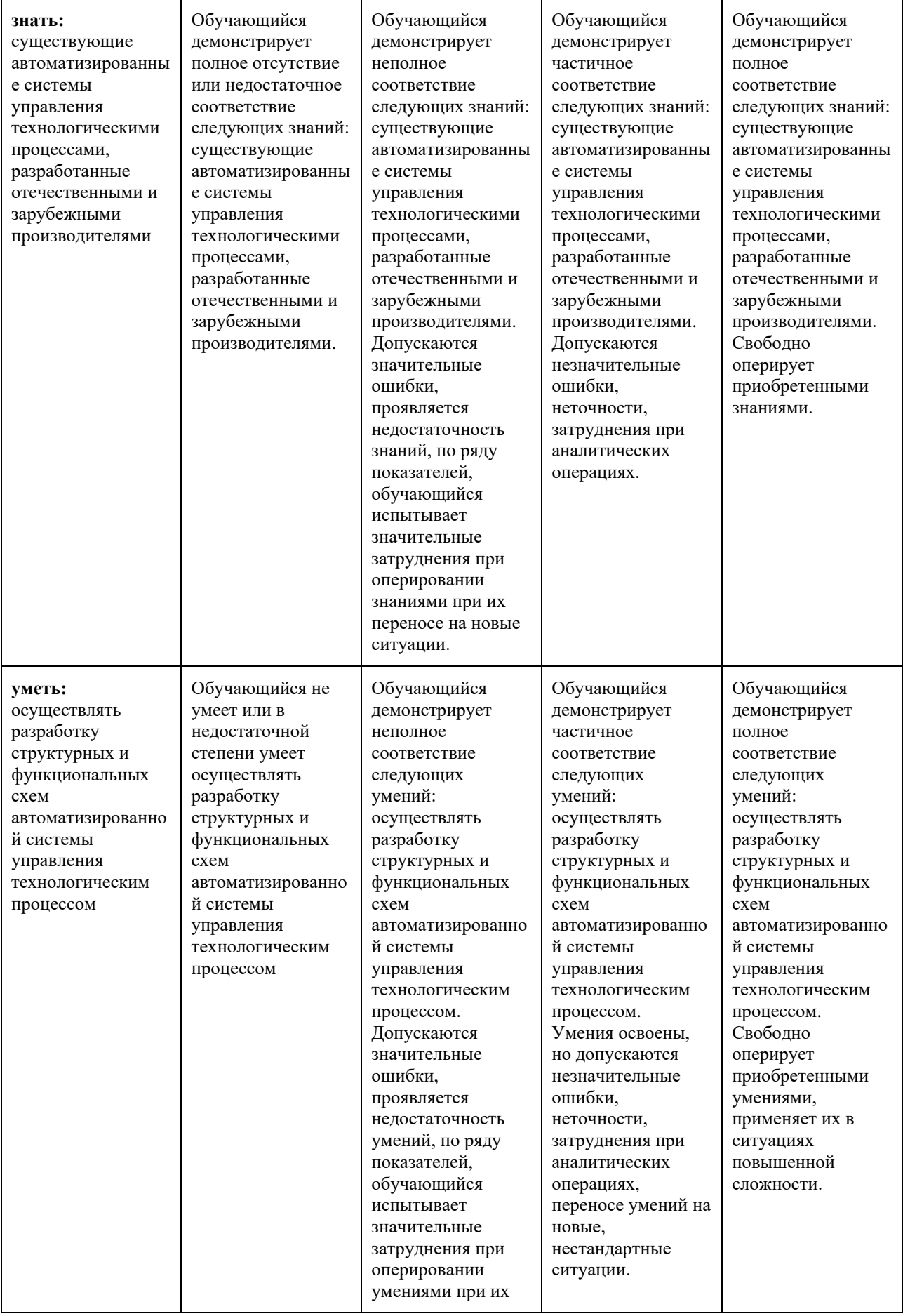

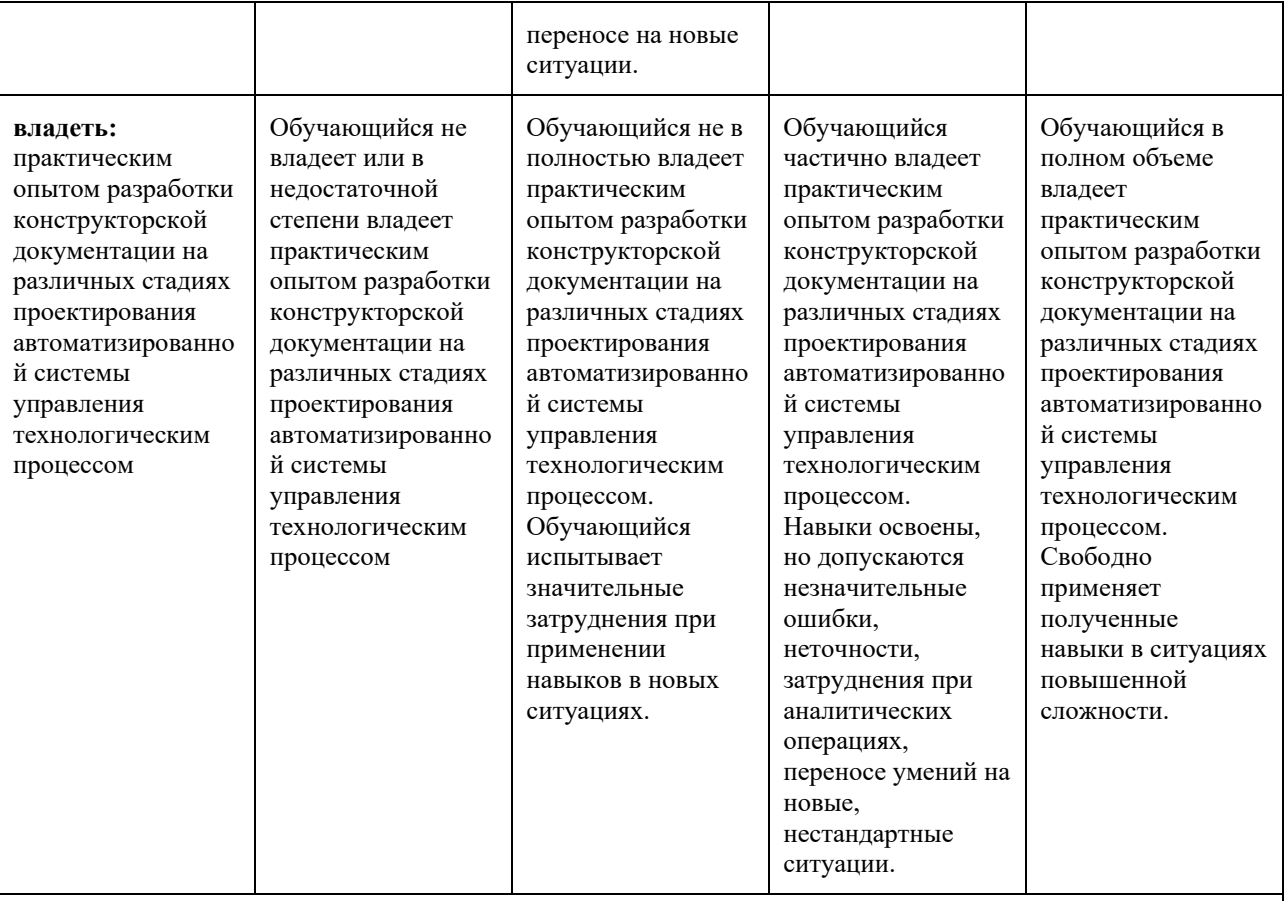

## **ПК-5 Способен разрабатывать рабочую и проектную документацию и осуществлять контроль ее соответствия стандартам, техническим условиям и другим нормативным документам.**

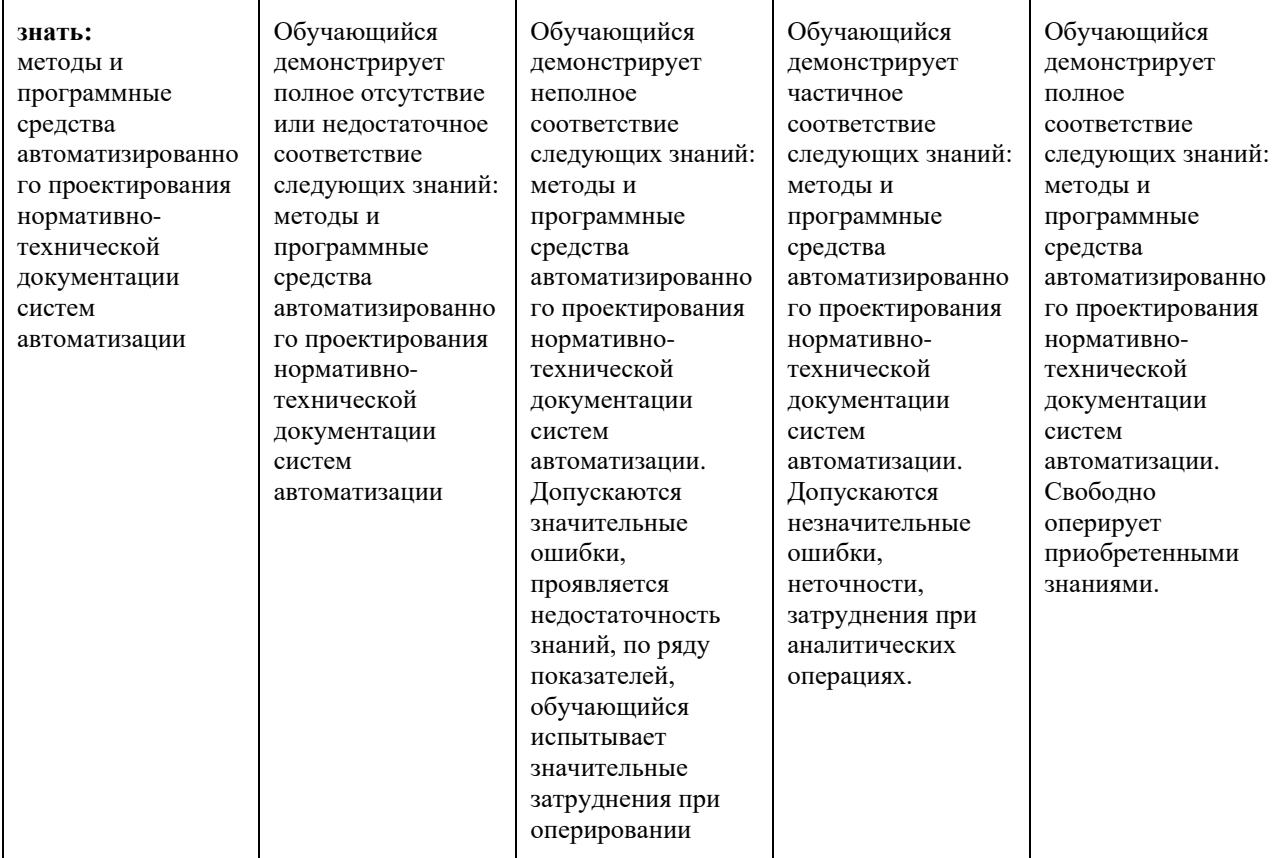

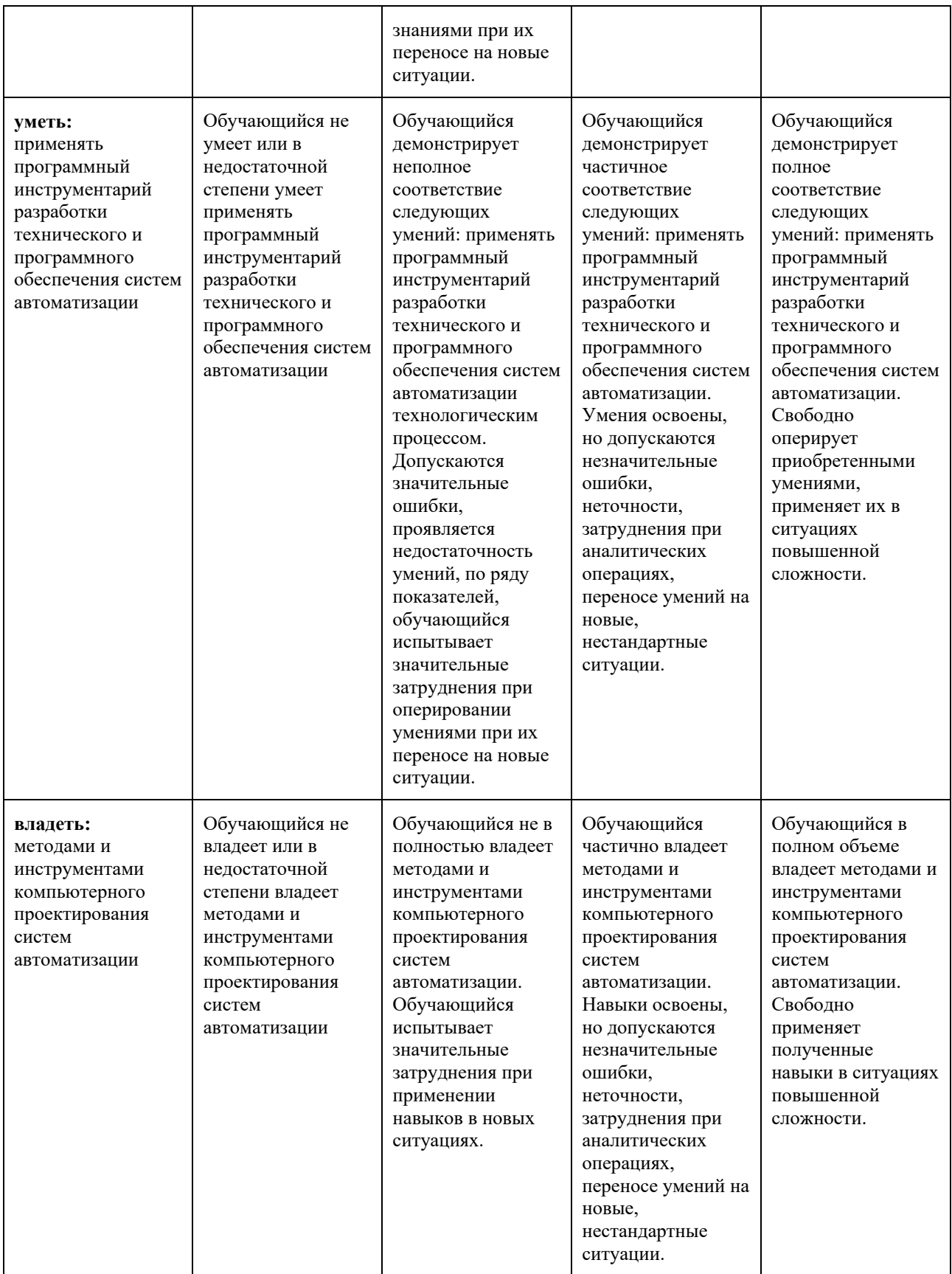

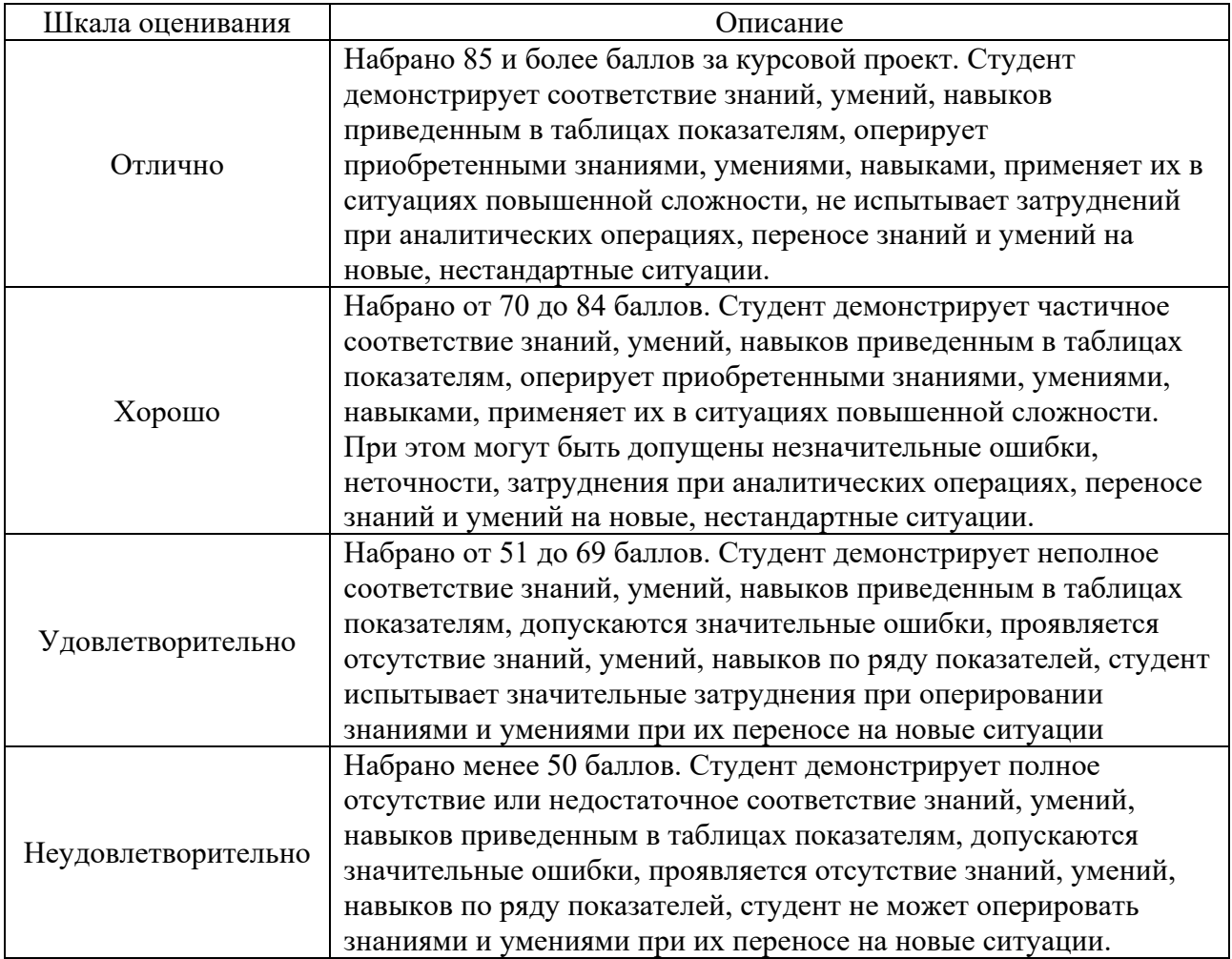

## **Шкала оценивания промежуточной аттестации: курсовой проект**

## **Шкала оценивания промежуточной аттестации: экзамен**

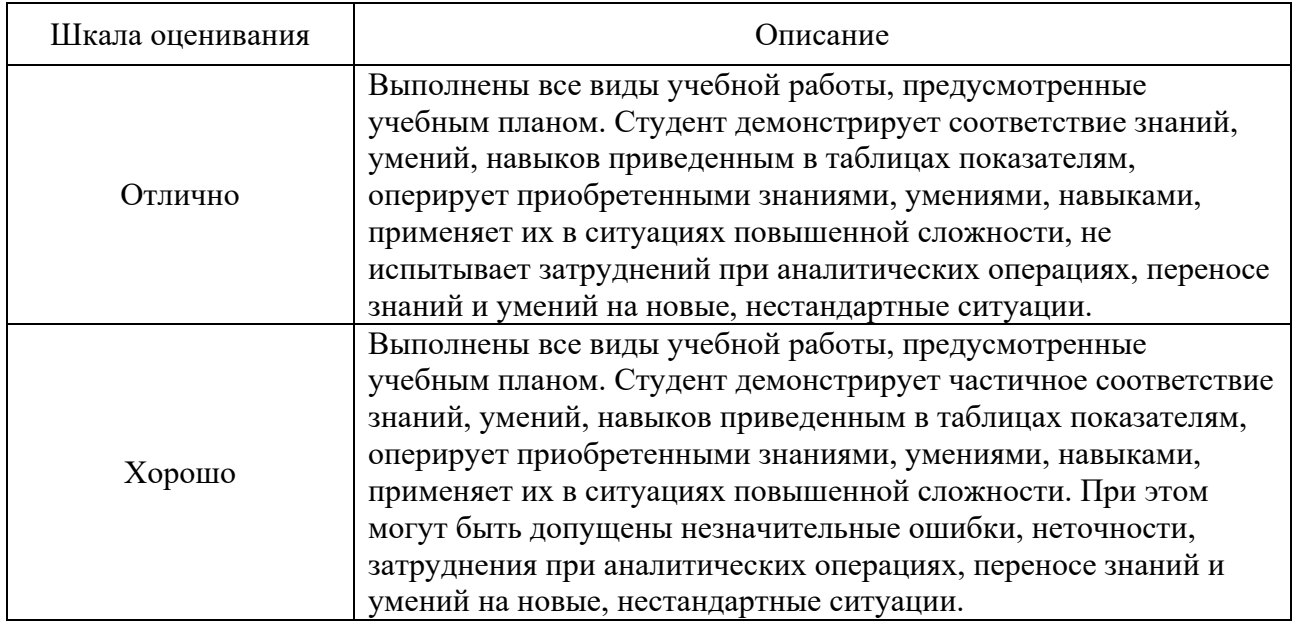

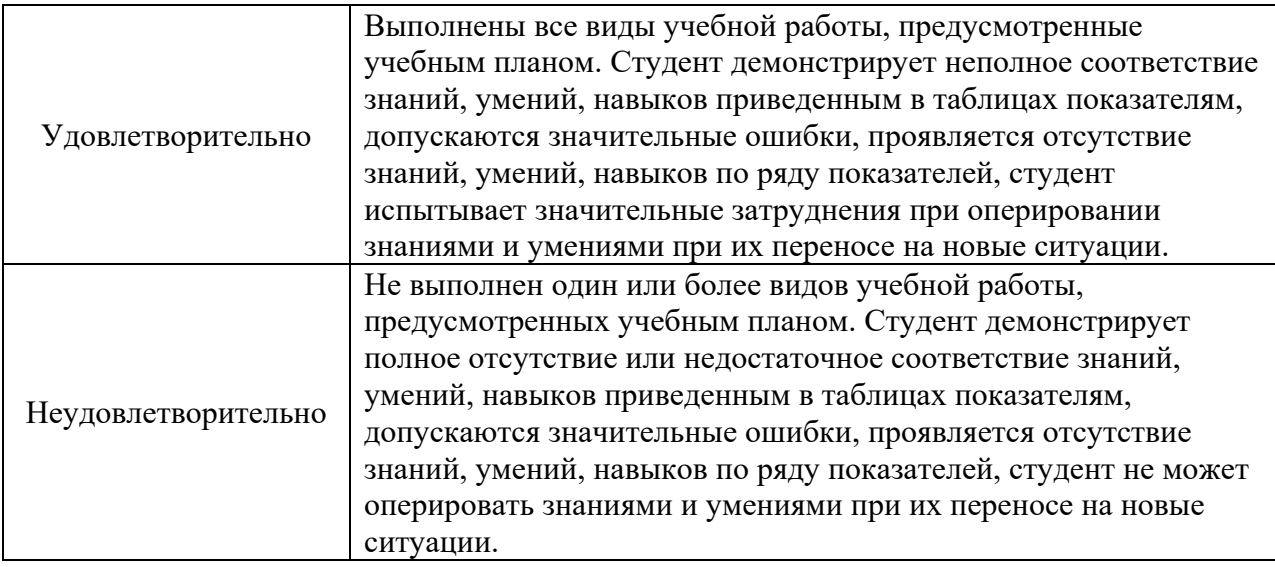

### **Шкала оценивания текущего контроля**

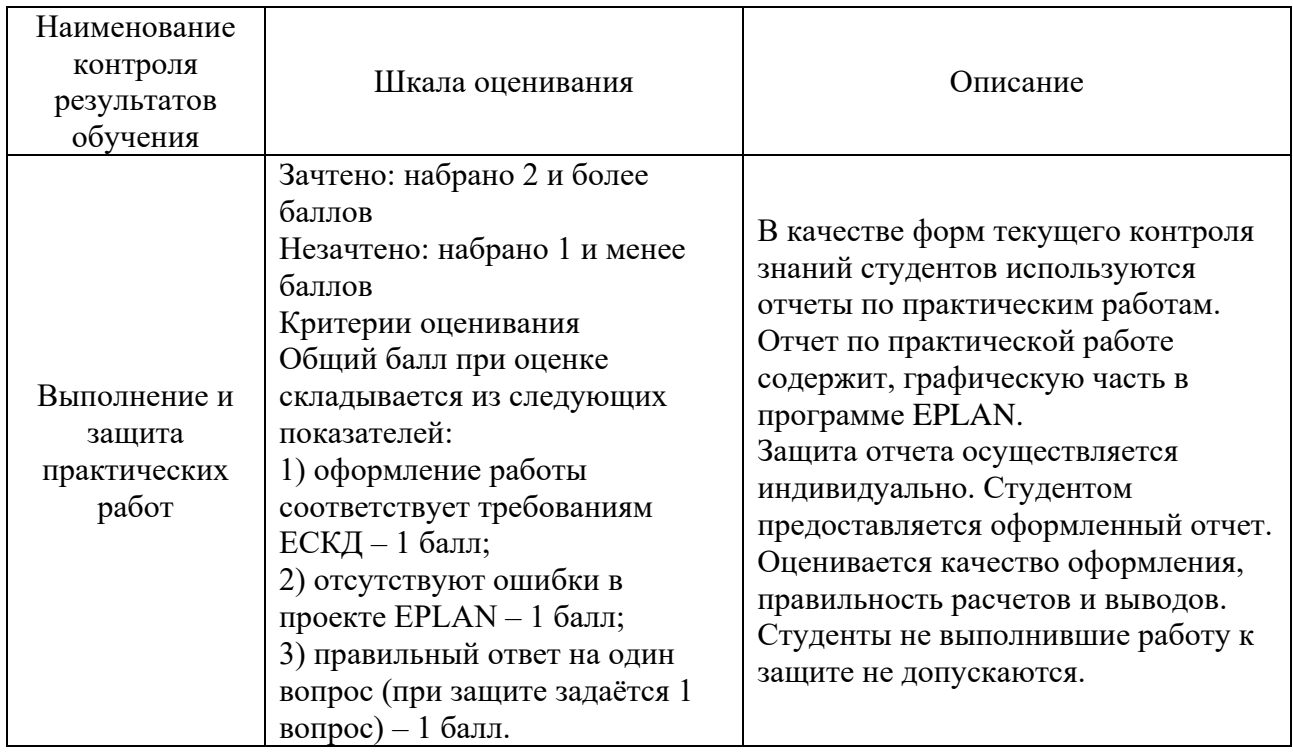

### **7.3 Оценочные средства**

### <span id="page-19-0"></span>7.3.1 Текущий контроль

### **Типовое практическое задание к работе №1:**

Разместить 15 страниц в проекте EPLAN с использованием структурных идентификаторов «+» (место установки) и «&» (вид документа). В качестве названий структурного идентификатора «&» использовать сокращенные названия документов по ЕСКД (Э1, Э2, Э3, Э4, Э5, Э6, Э7, ПЭ3, ТЭ4, СП, ВД). Тип страницы EPLAN должен соответствовать виду документа. Использовать не менее трёх структурных идентификаторов «+».

### **Теоретические вопросы:**

- 1. Понятия «Проектирование», «Инженерное проектирование».
- 2. Системный подход к проектированию.
- 3. Стадии проектирования.
- 4. Схема процесса проектирования.
- 5. Стадии и процедуры процесса проектирования.

### **Типовое практическое задание к работе №2:**

Используйте созданный проект EPLAN по итогам практической работы №1. Разместите на страницах проекта не менее 20 символов устройств. С помощью автоматического присвоения изделий для функций символов следует присвоить шаблоны функций изделий.

### **Теоретические вопросы:**

1. Особенности проектных процедур при предпроектной стадии разработки автоматизированных систем.

2. Технико-экономическое обоснование проекта. Особенности проектов.

- 3. Основные принципы проектирования.
- 4. Особенности САПР.
- 5. Структура и разновидности САПР.

### **Типовое практическое задание к работе №3:**

Создайте проект макросов EPLAN. Создайте не менее 3 видов одного макроса в данном проекте. С помощью объекта заполнителя создайте 3 набора различных изделий данного макроса. Разместите три вида макросов в проекте EPLAN по итогам практической работы №2.

### **Теоретические вопросы:**

1. Интеграция CAD- и CAM-систем.

2. Неавтоматизированный, автоматизированный и групповой подходы к подготовке производства.

3. Системы управления данными о продуктах (PDM).

4. Виды CAD программ.

5. Виртуальная инженерия, примеры промышленного применения виртуальной инженерии.

### **Типовое практическое задание к работе №4:**

Используйте проект EPLAN по итогам практической работы №3. Выполните маркировку соединений всех участков электрических цепей согласно ЕСКД. Используйте настройки автоматической маркировки соединений.

### **Теоретические вопросы:**

1. Составляющие систем САПР CAD, CAM, CAE. примеры программ.

- 2. Методы обмена данными технических требований.
- 3. Особенности проектирования систем промышленной автоматизации.
- 4. Концепция проектирования автоматизированных систем.
- 5. Методика концептуального проектирования.

### **Типовое практическое задание к работе №5:**

Используйте проект EPLAN по итогам практической работы №4. Выполните подключение двигателей с помощью определений кабеля. Используйте настройки потенциалов линий.

### **Теоретические вопросы:**

- 1. Как создать клеммы, кабели, штекеры?
- 2. Интеграция CAD- и CAM-систем.
- 3. Что такое ПЛК и форматы адресов ПЛК?
- 4. Как выполнить генерацию схемы соединения ПЛК?
- 5. Как ввести изделие и его свойства?

### **Типовое практическое задание к работе №6:**

Выполните несколькими способами импорт данных изделий в программу EPLAN. Настройте собственный файл импорта формата .csv.

### **Теоретические вопросы:**

- 1. В какой программе выполнена база данных EPLAN?
- 2. Поясните назначение файлов конфигураторов экспорта/импорта?
- 3. Какие данные изделий размещены в базе данных EPLAN?
- 4. Что такое Data Portal и как с ним работать?
- 5. Какими способами можно защитить базы данных?

### **Типовое практическое задание к работе №7:**

Работа с основными данными EPLAN (рамка и форма). Создайте рамку страницы и форму отчёта спецификации изделий согласно ЕСКД. Используйте проект EPLAN по итогам практической работы №5. Выполните автоматическую генерацию отчёта на страницу с размещённой электрической схемой. Выполните автоматическую генерацию отчёта новым документом.

### **Теоретические вопросы:**

- 1. Какие основные виды документов вы знаете?
- 2. Что такое основные данные EPLAN?
- 3. Каким образом выполняется автоматическая генерация отчёта в EPLAN?
- 4. Как выполнить сортировку страниц отчётов по местам установок?

5. Какие свойства изделий EPLAN доступны при генерации групповой спецификации изделий?

### **Типовое практическое задание к работе №8:**

Работа с основными данными EPLAN (рамка и форма). Создайте рамку страницы и форму отчёта таблицы соединений согласно ЕСКД. Используйте проект EPLAN по итогам практической работы №7. Выполните автоматическую генерацию отчёта новым документом.

#### **Теоретические вопросы:**

- 1. Как создать нумерацию соединений?
- 2. Как создать нумерацию кабельных жил?
- 3. Поясните назначение каталогов основных данных программы EPLAN.
- 4. Составляющие систем САПР CAD, CAM, CAE. Примеры программ.
- 5. Методы обмена данными программы EPLAN.

### **7.3.2 Промежуточная аттестация**

### **Курсовой проект (КП)**

Тему курсового проекта студент выбирает самостоятельно, используя за основу тему своей выпускной квалификационной работы и области научных исследований. Выбранная тема согласовывается с преподавателем и утверждается, выдается задание на курсовой проект. В случае, если у студента возникают трудности с выбором темы, преподаватель предлагает студенту тему из списка примеров.

### **Примеры тем для курсового проекта:**

- 1. Станция распределения/транспортер
- 2. Станция перекладки (Pick&Place)
- 3. Станция с роботом
- 4. Станция с роботом и модулями MPS®
- 5. Станция распределения
- 6. Станция проверки
- 7. Станция обработки
- 8. Станция перемещения материалов, пневматическая
- 9. Станция перемещения материалов, электрическая
- 10. Станция пресса с пневматическим мускулом
- 11. Станция пробивки
- 12. Станция разделения
- 13. Станция складирования
- 14. Станция сортировки

### **Задание на курсовой проект:**

Разработать проектную и конструкторскую документацию системы автоматизации.

Система автоматизации должна работать в автоматическом или полуавтоматическом режимах. Графическая часть должна быть выполнена в соответствии с требованиями действующих стандартов в пакете машинной графики «EPLAN». Сохранение проекта должно быть обязательно дублировано в версии «EPLAN Education 2.9».

### **План выполнения курсового проекта:**

1. Выполнить описание последовательности технологических операций, принципа действия и характеристик основного технологического оборудования;

2. Сформировать перечень технологических параметров, характеризующих технологический режим процесса, диапазон варьирования параметров согласно технологическому регламенту и качество полуфабриката или готового продукта;

3. Определить цель, задачи и требования к системе автоматизации;

4. Составить техническое задание на проектирование;

5. Выполнить разработку структуры и описание функций, выполняемых на каждом уровне управления;

6. Выполнить разработку схемы функциональной в соответствии с ЕСКД и её описание;

7. Выполнить разработку схемы электрической принципиальной;

## 8. Сгенерировать отчёты ТЭ4 и ПЭ3;

## **Типовые вопросы к защите курсового проекта**

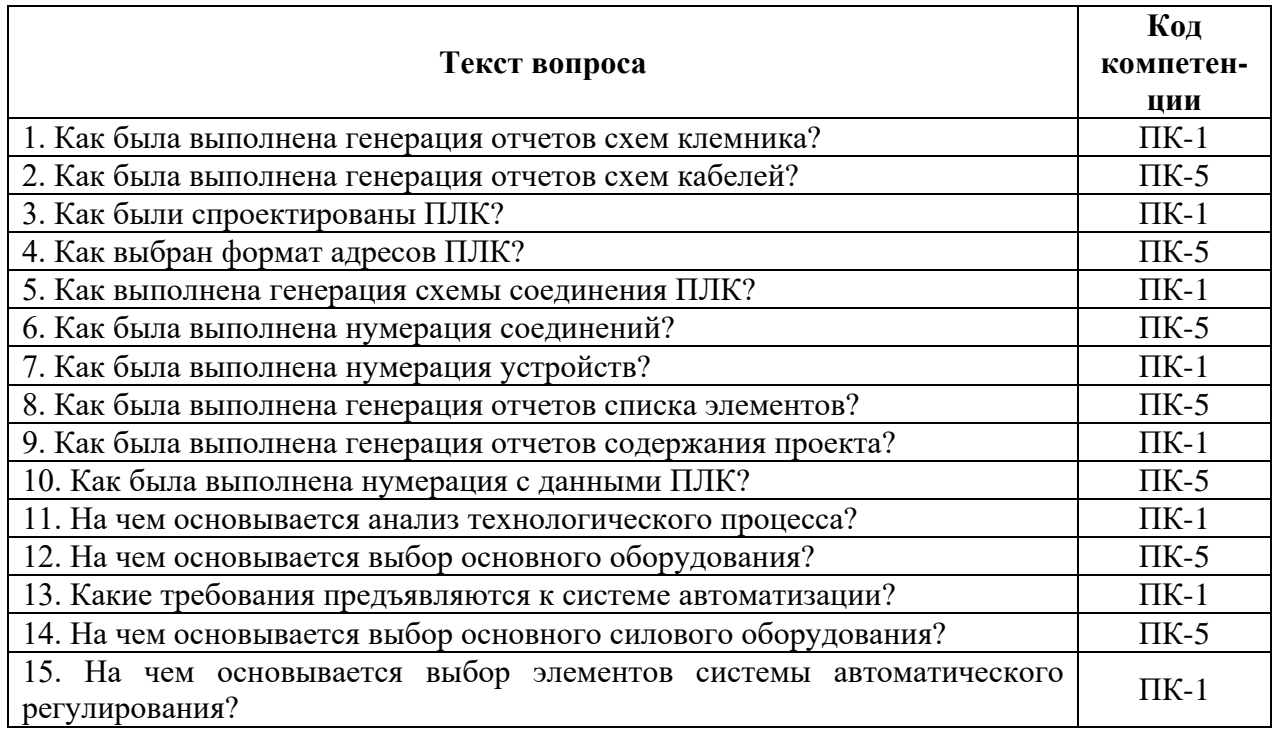

## **Перечень вопросов к экзамену**

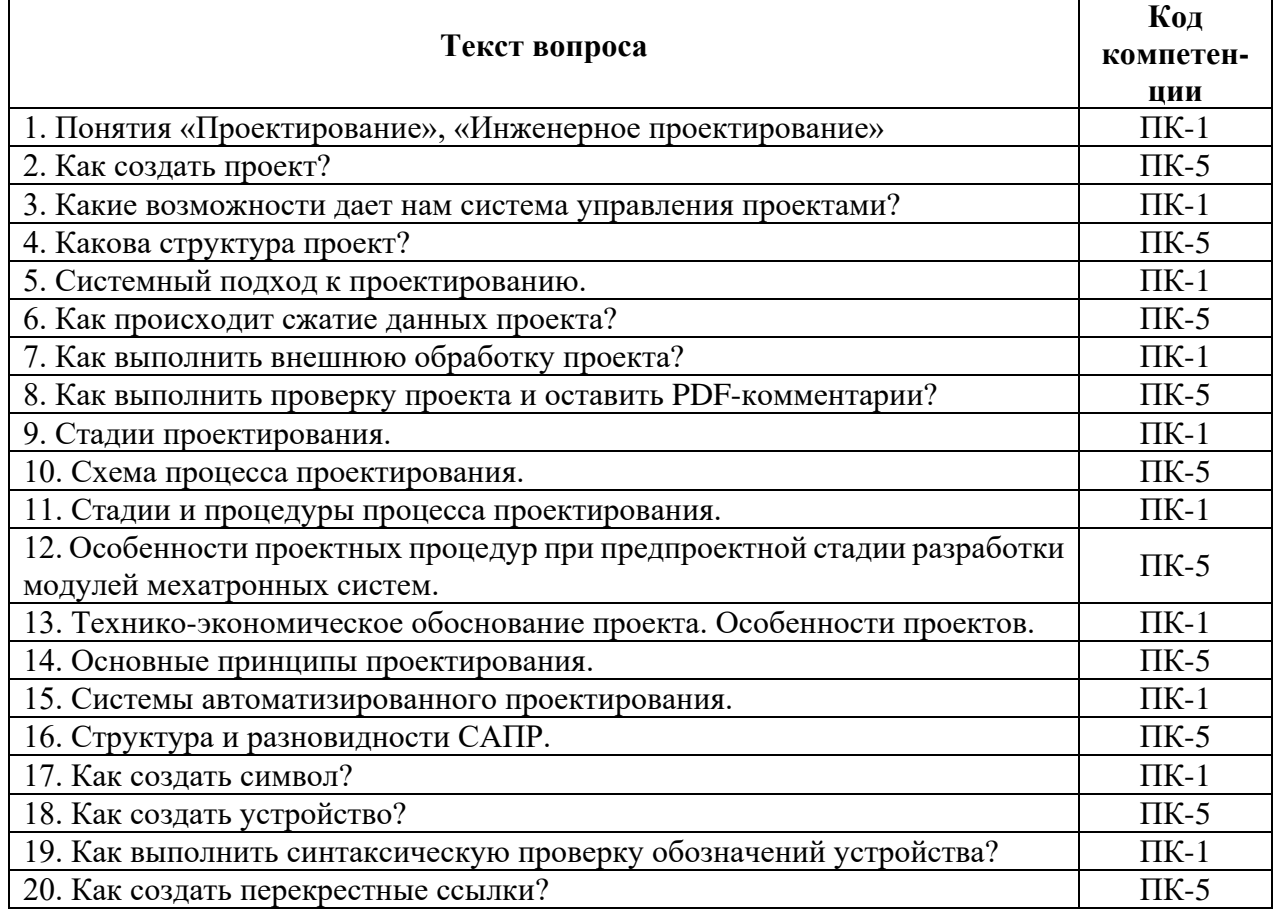

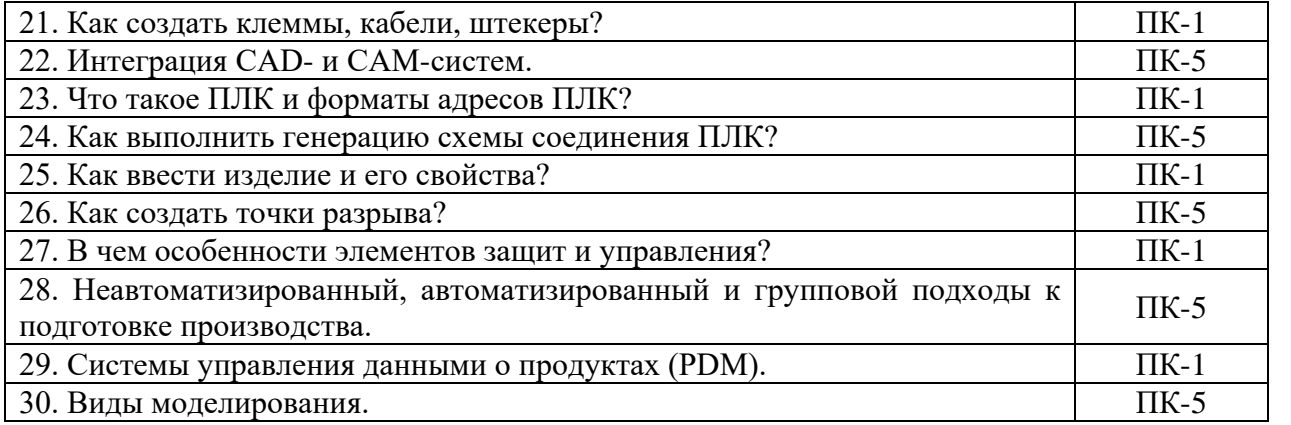